## #\*# #\*# INGRESSO PROGRAMMAZIONE

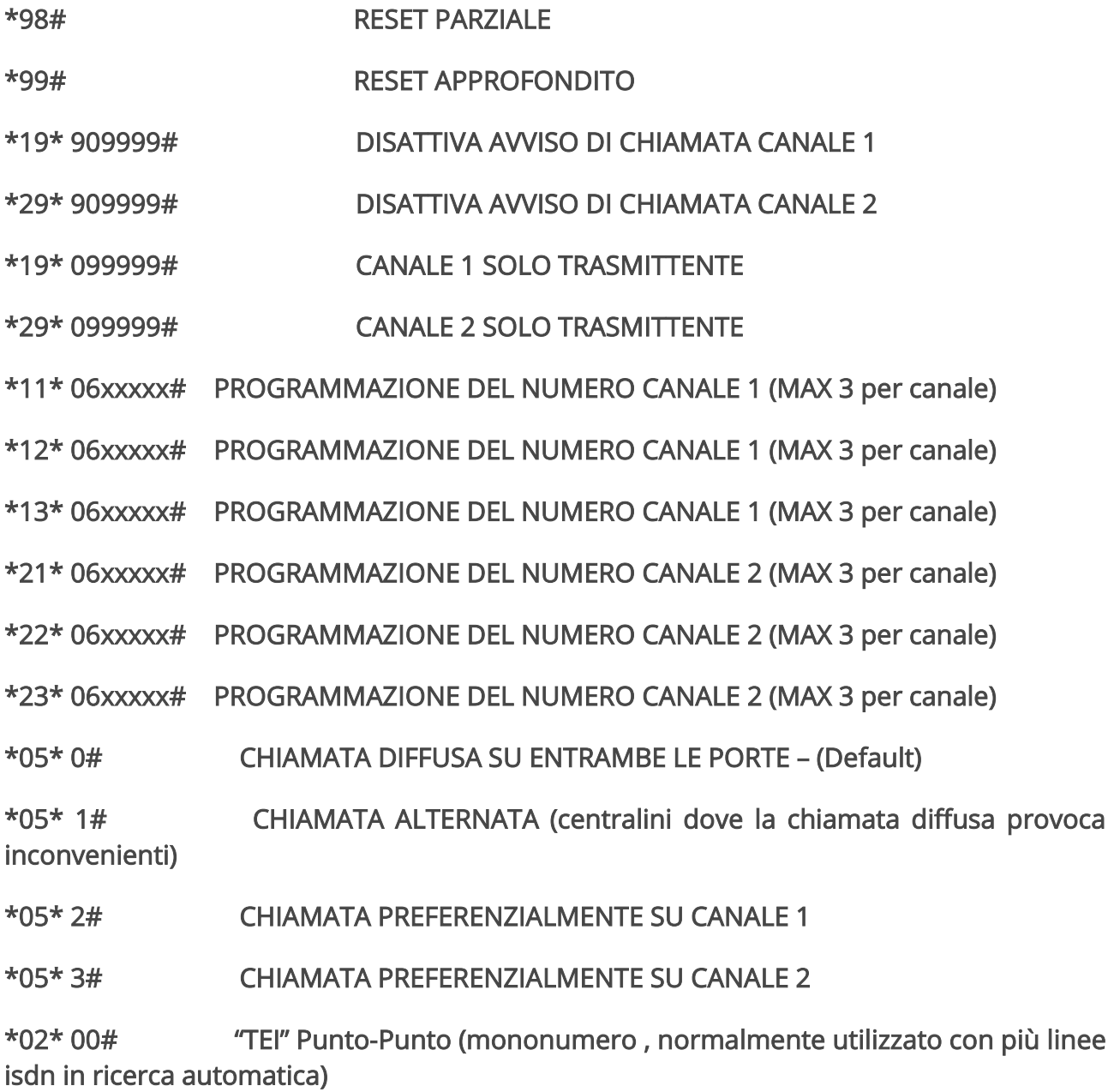

\*02\* 64# "TEI" Automatico (multinumero) – (Default)